ソフトゼミA∀ 第 3 回

## 問題の解答

## ✤A問

1.好きな言葉を 25 個 5 列 5 行で出力するプログラム

```
#include<stdio.h>
int main(void){
    int i,j;
    for(i=0;i\leq5;i++){
        for (j=0; j\le 5; j++) {
              printf("好きな言葉");
        }
        print(f''\nmid n';
    }
    return 0;
}
```
2.5 の倍数が入力されるまでループするプログラム

```
#include<stdio.h>
int main(void){
    int n=1;
    while (n\%5 != 0 || n == 0) {
         scanf("%d",&n);
    }
    return 0;
}
```
3.二重ループで九九を表示するプログラム

```
#include<stdio.h>
int main(void){
    int i,j;
    for (i=1; i \leq 9; i++) {
         for (j=1; j \leq 9; j++) {
              print(f''\%3d'',i*j);}
         print(f''\nmid n';
    }
    return 0;
}
```
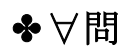

1.テストの点数

```
#include<stdio.h>
int main(void){
   int n, ka=3, bu=3, su=3, i;
   scanf(\text{``\%d''}, \text{&n});
   for(i=1; i<=n; i++){ //if 文は実行文が一文だけのときのみ{}はいりませ
h_{\rm o} if(i%3 == 0) ka*=2; //ka *= 2;とは ka = ka * 2;と等しい
        if(i%5 == 0) bu*=3; //変数 (演算子)= 値;と書くと変数に変数を
        if(i%10 == 0) su+=2; //値と演算子で計算されたものが入ります。
       if(ka/2 < 20 && ka >= 20){ //su += 2; は su = su + 2;ということです。
          ka = 7; su += 5;
       }
       if(bu/3 < 20 && bu >= 20){
          bu=-12; su+=8;
       }
    }
   print(f''%d\nYn'', su);return 0;
}
```
2.ソシャゲ生活

```
#include<stdio.h>
int main(void){
    int i, kawagoe, l=0, m=0, g=0;
    while(1)\{ scanf("%d",&kawagoe);
         if(kawagoe==1) 1++; //1++; \forall 1 = 1 + 1;
          if(kawagoe==2) m++; //for 文の i++;と同じく変数の値が1増えます。
         if(kawagoe == 3) g ++; //ちなみに i -−;は i = i - 1;と同じことが起きます。
         if(1-m>=3 && 1-g>=3){
              printf("ラブライバー\n");
              break;
         }
         if(m-1>=3 && m-g>=3){
              printf(\tilde{\ } \tilde{\neg} \tilde{\neg} \tilde{\neg} \mathcal{A} \rightarrow \tilde{\neg} \tilde{\neg} \tilde{\neg});
              break;
         }
         if(g-1>=10 && g-m>=10){
              printf("Grand Master\n");
              break;
         }
    }
    return 0;
}
```
3.素数判定

```
#include<stdio.h>
int main(void){
   int n,i,prime=0;
   scanf("%d",&n);
   if (n \leq 1)prime++;
   for(i=2; i\{i, i+1\}}
       if(n\%i == 0)prime++;
   }
   if(prime == 0)printf("素数です\n");
   else
      printf("素数でない\n");
   return 0;
}
```